- **Assignment 3 is now posted (due: April 2nd)**
- **Complete ONE of the two assignments posted;**
- **either "OLS Linear" regression or "Logistic" regression.**
- **NOTE:**
- **RESULTS FROM ASSIGNMENT 3** 
	- **-> RESULTS SECTION FOR YOUR FINAL PAPER**

- **Final exam: Tuesday April 17th, 2:00 p.m. (LH103)**
- **Final paper (due in my office, a week after the last class, Monday April 16th, 5:00 p.m.)**

Today:

A few observations on Assignment 2

A few additional comments on "Binary Logistic Regression"

- -> how to handle independent variables
	- (categorical covariates; covariates)
- $-$ > Nagelkerke R<sup>2</sup>
- -> Hosmer-Lemeshow Goodness of Fit index

Next class:

Tips on creating models, regardless of whether we are working with OLS or Logistic Regression..

• A few observations on Assignment 2

- Dependent variable: # of outings (per month)..
- Interval ratio dependent variable..
- perfect for OLS regression..
- 3 independent variables..
- Sex;
- # of close friends/relatives;
- Marital Status
- With OLS regression, MUST create "dummy variables" with "nominal variables"...

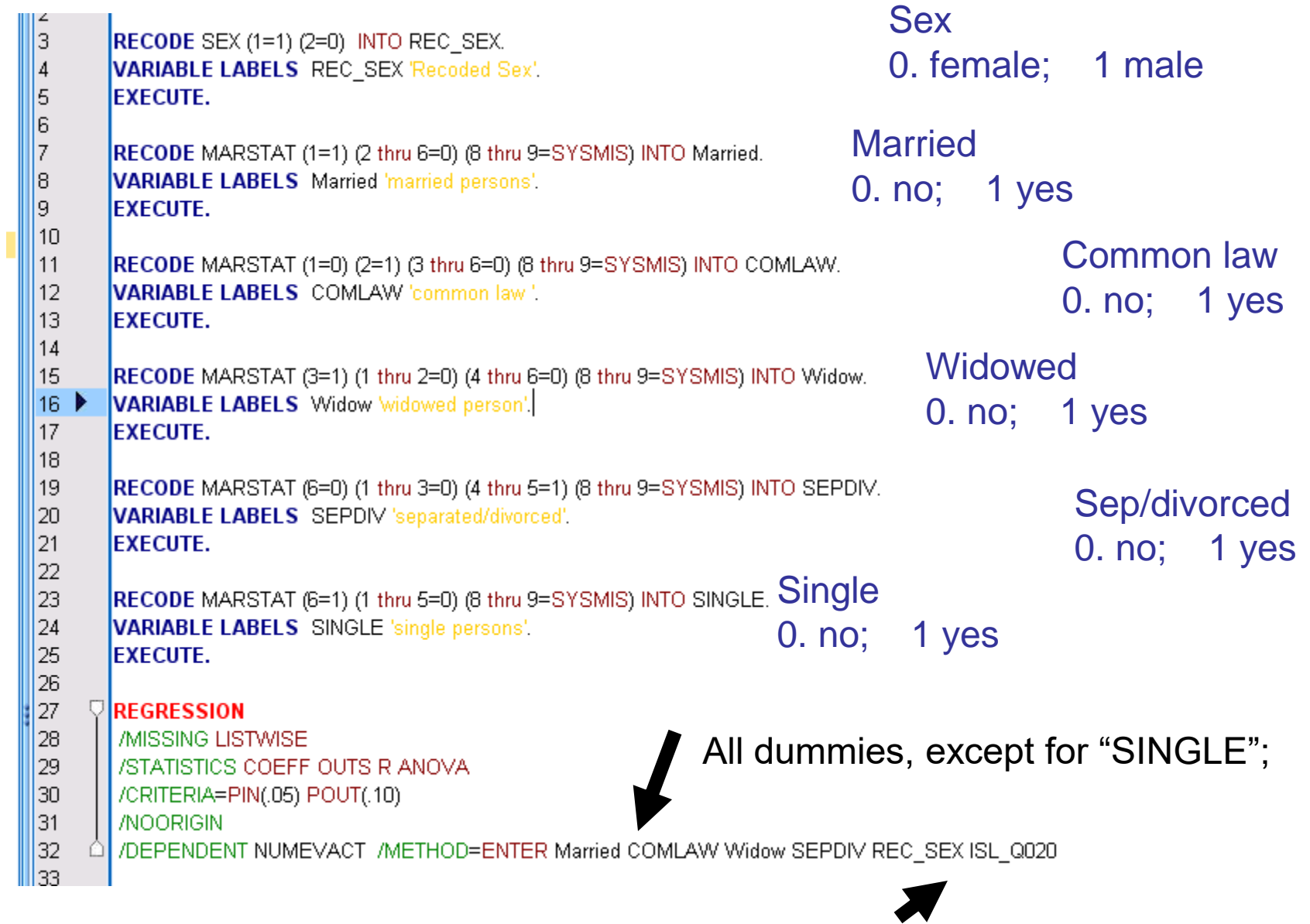

Also sex, number of close relatives

### **NOTE THIS IS NOT IDENTICAL TO YOUR ASSIGNMENT (DIFFERENT SUB-SAMPLE)**

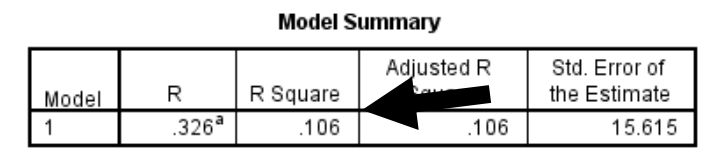

a. Predictors: (Constant), Number of close relatives and friends who live in the same city or community, Recoded Sex, common law, separated/divorced, widowed person, married persons

Sex

0. female 1. male

Excluded **Single** (reference)  $R^2$  = 0.106 .. Pretty good, right? IV's Explain over 10 percent of the Variance in our dependent variable..

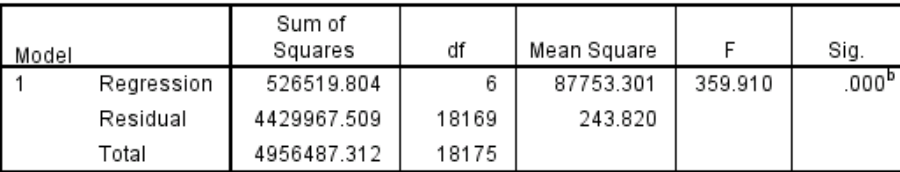

**ANOVA**<sup>a</sup>

a. Dependent Variable: Average number of evening activities respondent goes out for in a month

b. Predictors: (Constant), Number of close relatives and friends who live in the same city or community, Recoded Sex, common law , separated/divorced, widowed person, married persons Marital atatus

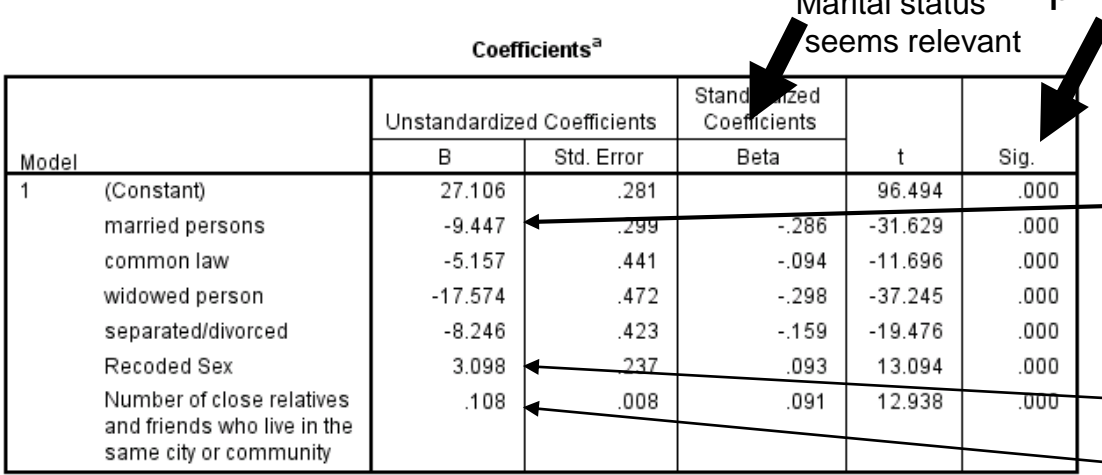

a. Dependent Variable: Average number of evening activities respondent goes out for in a month

all significant; p-value < .001

> Married persons go out 9.4 times fewer than Singles

Men are going out more so then women.. 3.098 times Many friends/relatives<sup>more..</sup> encourage outings..

with each addition person in network, predict .108 additional outings

• What have we concluded?

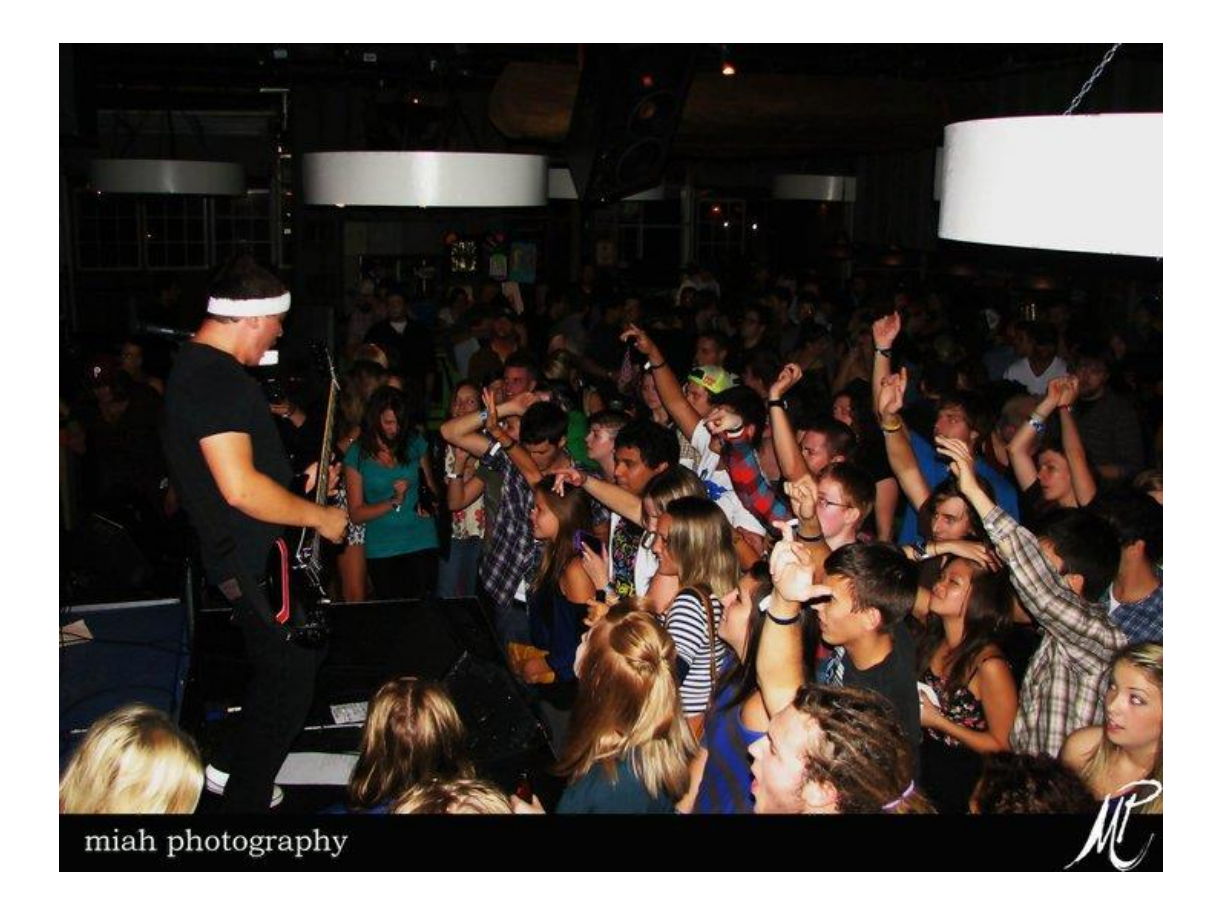

Richmond Street, London ON

• What have we concluded?

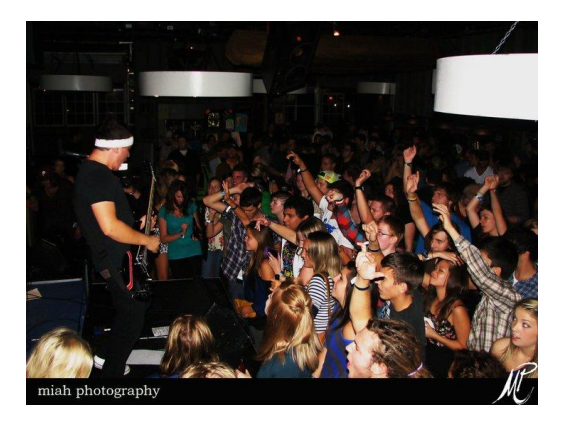

• Enjoy yourself while you still can…

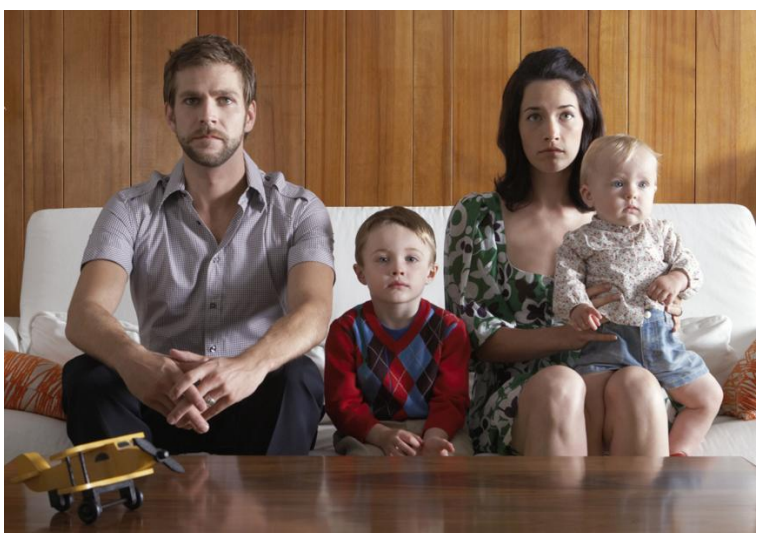

• Working with Binary Logistic Regression

- Dependent variable:
- Smoking behavior..
- 0 no
- 1 daily smoker

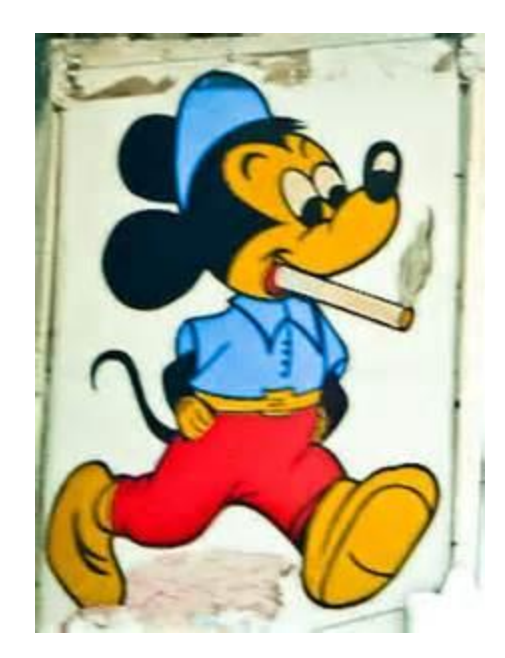

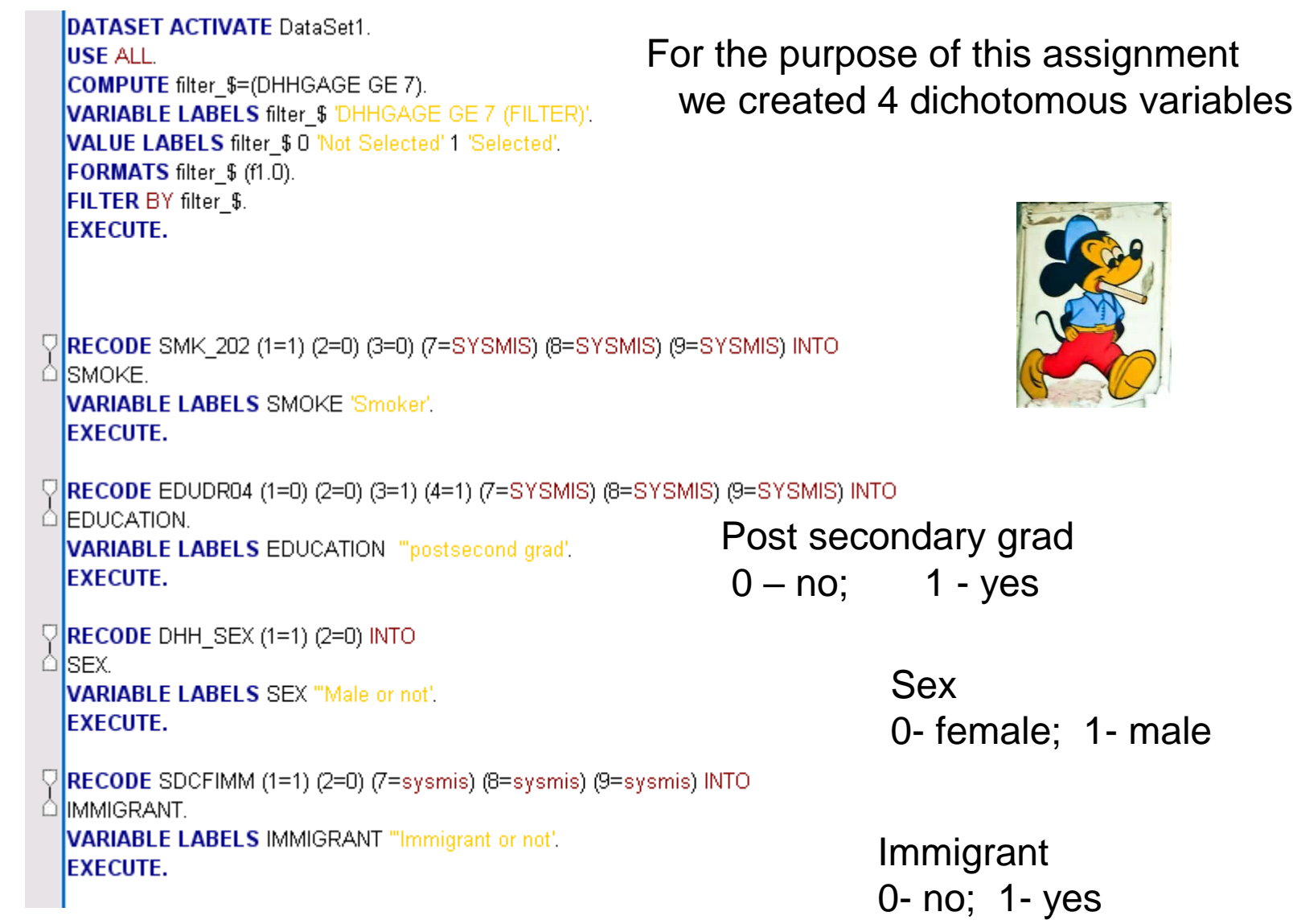

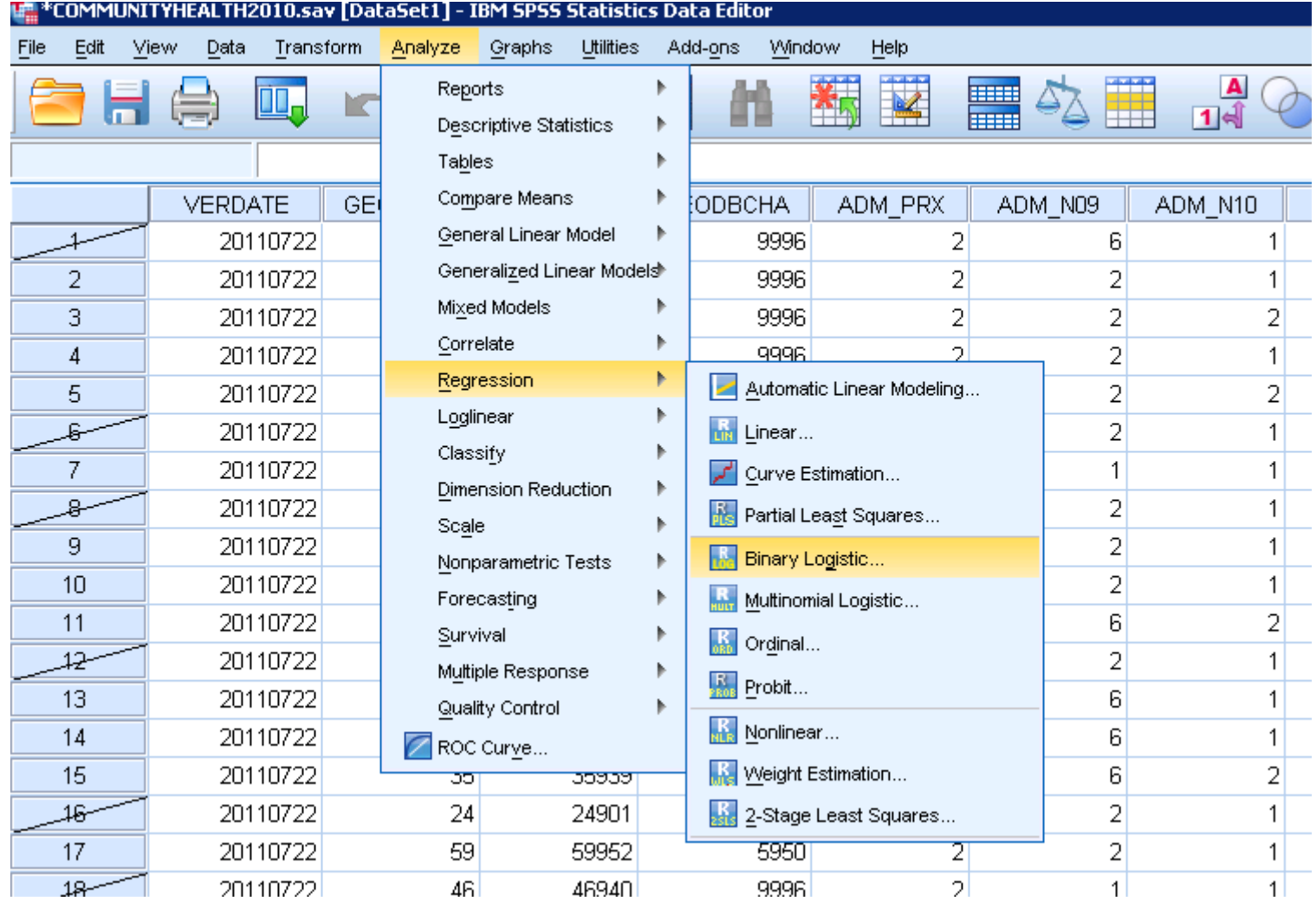

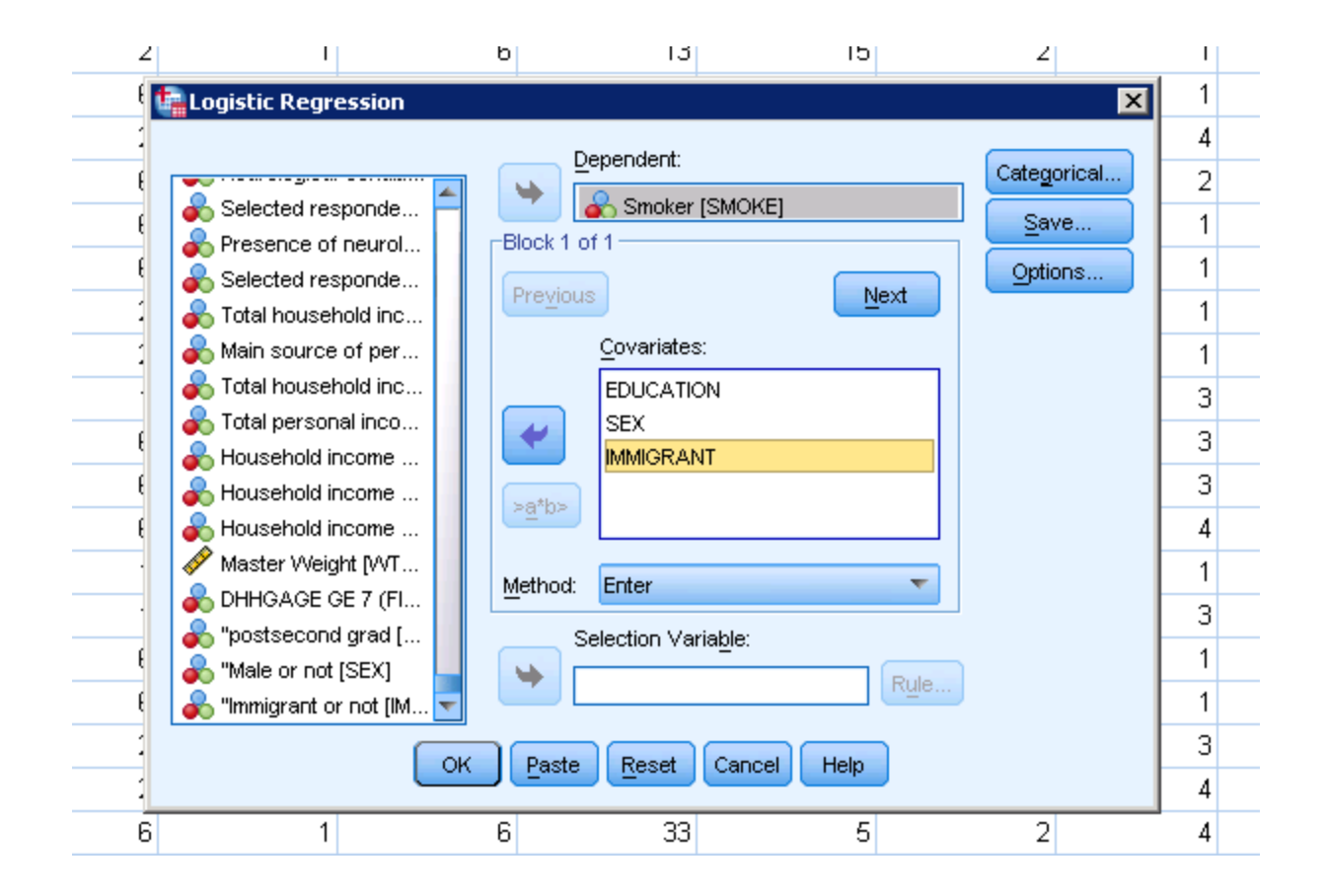

**Model Summary** 

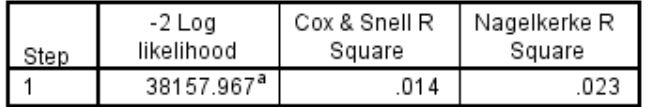

a. Estimation terminated at iteration number 5 because parameter estimates changed by less than  $.001$ .

#### Classification Table<sup>a</sup>

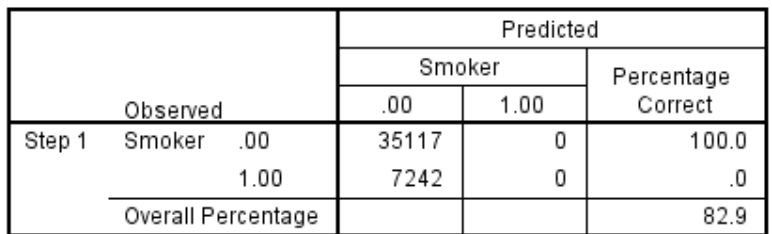

a. The cut value is .500

#### **Variables in the Equation**

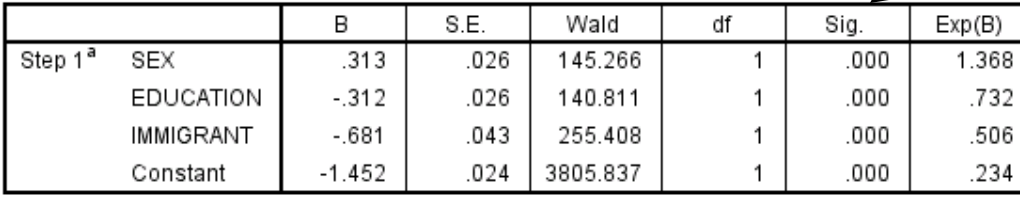

a. Variable(s) entered on step 1: SEX, EDUCATION, IMMIGRANT.

Sex; men have 36.8 percent higher odds of smoking (1.368-1.0)\*100 relative to women..

Education; post-secondary grads have 26.8 percent lower odds of smoking relative to non-grads, i.e. (0.732 - 1.0) \*100 = -26.8% Immigration status; immigrants have 49.4 percent lower odds of smoking relative to non-immigrants, i.e. (0.506 - 1.0) \* 100 = 49.4%

Sex 0- female; 1- male

Education 0 - not a grad; 1 - post sec grad

Immigrant  $0 - no$ ; 1 - yes

### All variables have a

significant effect.. P < .001

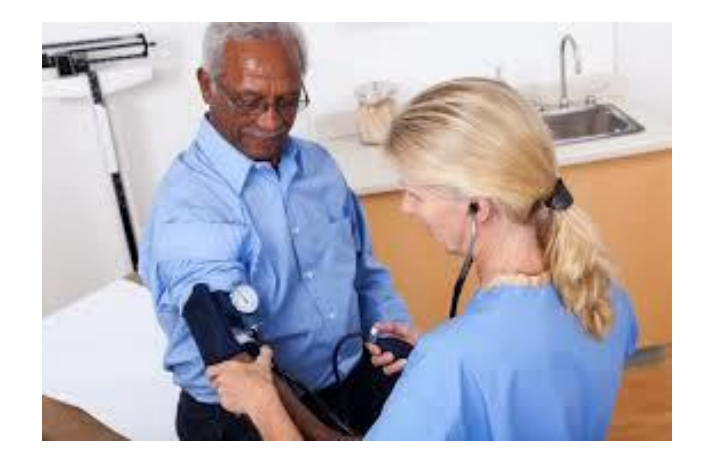

- Demographers speak of the:
- "Healthy Immigrant effect"..
- Populations with higher percentage immigrant in Canada tend to be healthier..
- Our results tend to suggest that the healthiest would be "immigrants" who are female and well educated…

http://www.statcan.gc.ca/pub/11-633-x/11- 633-x2016003-eng.pdf

Catalogue no. 11-633-X - No. 003 **ISSN 2371-3429** ISBN 978-0-660-06457-4

**Analytical Studies: Methods and References** 

### The 2001 Canadian Census-Tax-Mortality Cohort: A 10-Year Follow-up

by Lauren Pinault, Philippe Finès, Félix Labrecque-Synnott, Abdelnasser Saidi, and Michael Tjepkema

Release date: October 26, 2016

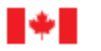

Statistics Statistique Canada Canada

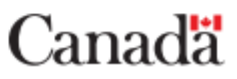

#### Table 2

### Remaining life expectancy at age 25, by sex and selected socioeconomic and demographic variables

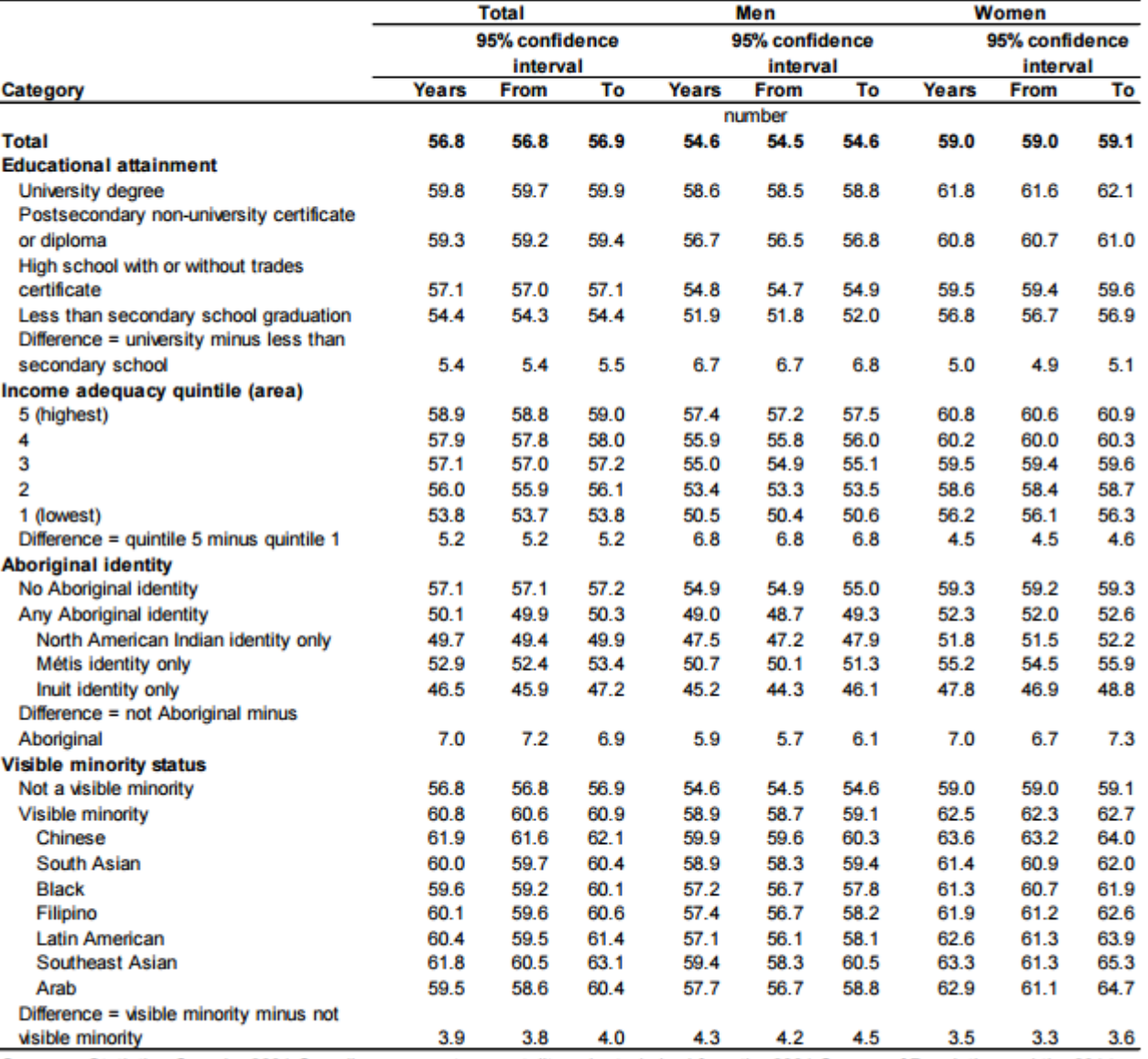

Sources: Statistics Canada, 2001 Canadian census-tax-mortality cohort, derived from the 2001 Census of Population and the 2014 Amalgamated Mortality Database.

- MORE ON LOGISTIC REGRESSION:
- An issue with "logistic regression"...
- Recall that we must "dichotomize" our dependent variable in Logistic regression..
- What of the independent variables?
- In assignment 2, we worked with dichotomous independent variables for ease of introducing this method.. (smoking yes/no; Immigrant yes/no; Sex male/female;
- PS education yes/no)
- Yet in LOGISTIC regression
- How do we handle "independent variables that are not dichotomous"
- for example, "ethnicity" (with 7 categories) or "region" (with 12? categories)

Recall also:

In Linear regression: we have to work with "Dummy Variables" when we have independent variables that are either "nominal variables" or crudely categorized "ordinal variables".

### In Logistic regression: **WE DO NOT HAVE TO COMPUTE "DUMMY VARIABLES!**

Yet in working with SPSS, we must carefully consider "level of measurement" of all of our independent variables and potentially specify "reference categories" for our analysis…

How so?

### Let's select several independent variables, in the explanation of "low income"

Household size Immigration status Sex Presence of children Hours worked

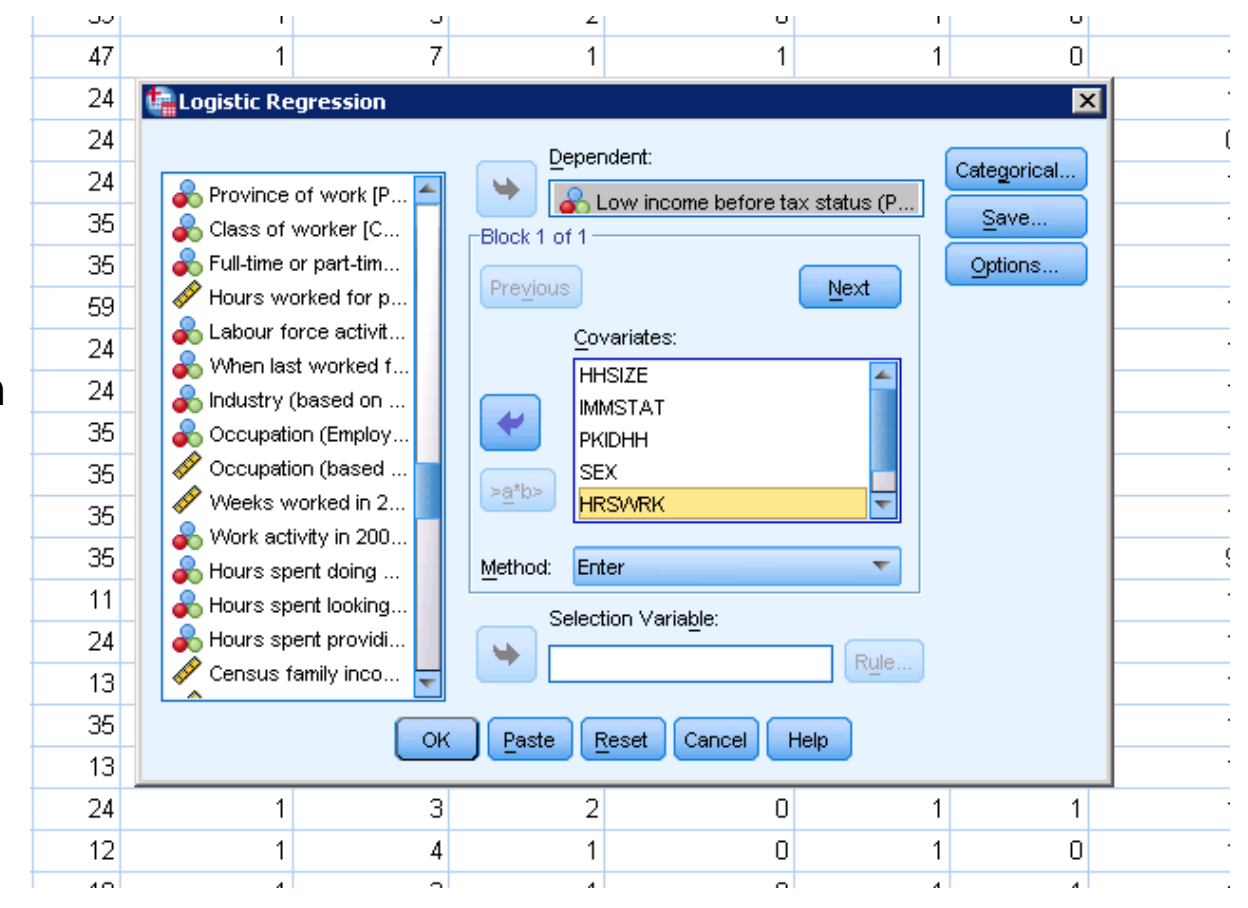

Must think of level of measurement when running a logistic model

- In LOGISTIC regression, all types of variables can be directly used in the SPSS procedure:
- it is merely necessary to identify "variables" as either a **"covariate"** or **"categorical covariate"**…
- **In logistic regression, we refer to:**
- **Covariates**: interval/ratio; ordinal variables
- **Categorical covariates**: nominal variables" or crudely categorized "ordinal variables".. (e.g. less than 5 categories)

### Ex. Running a logistic regression on "low income" (0-no; 1-yes)

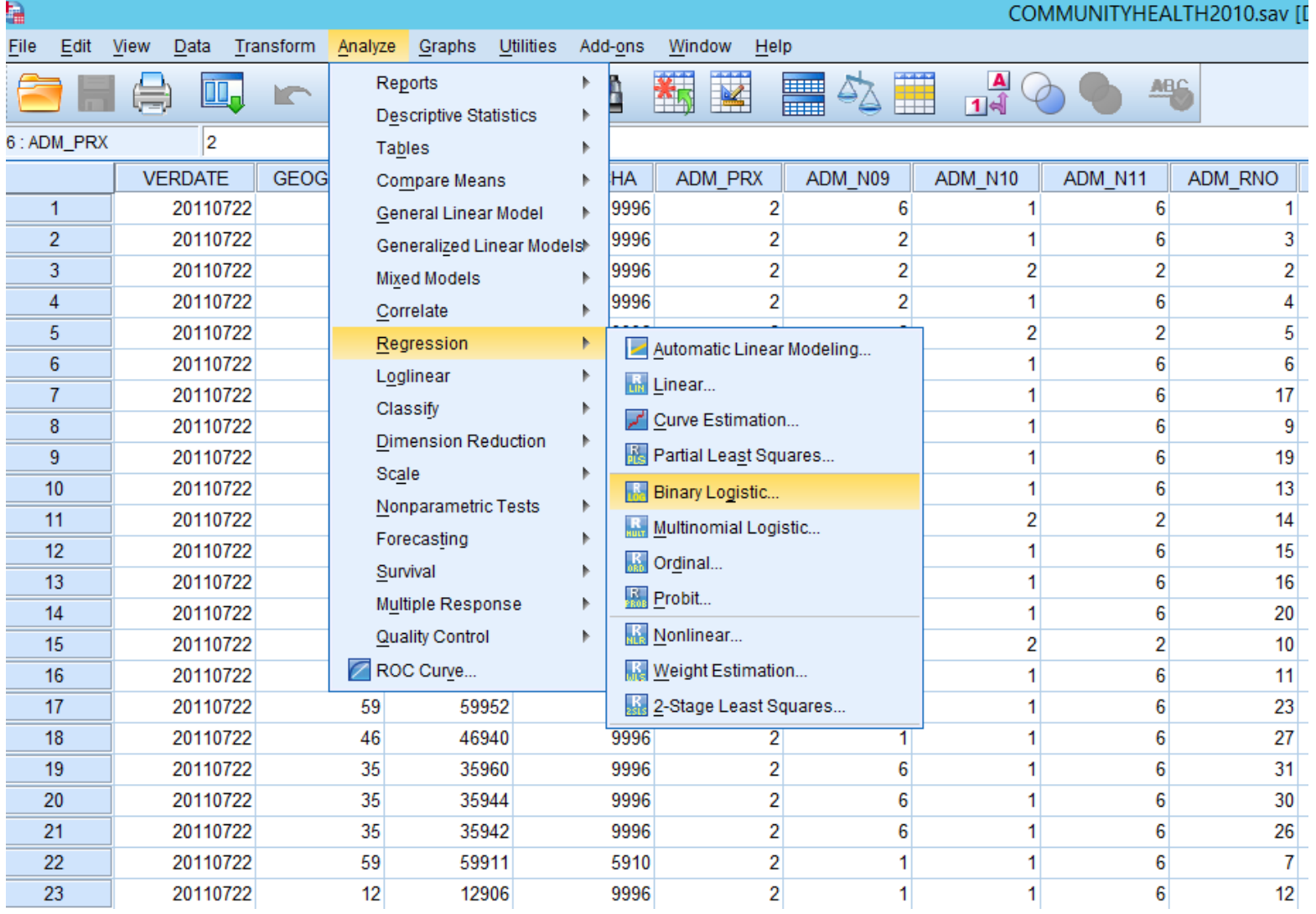

### Let's select several independent variables, in the explanation of "low income"

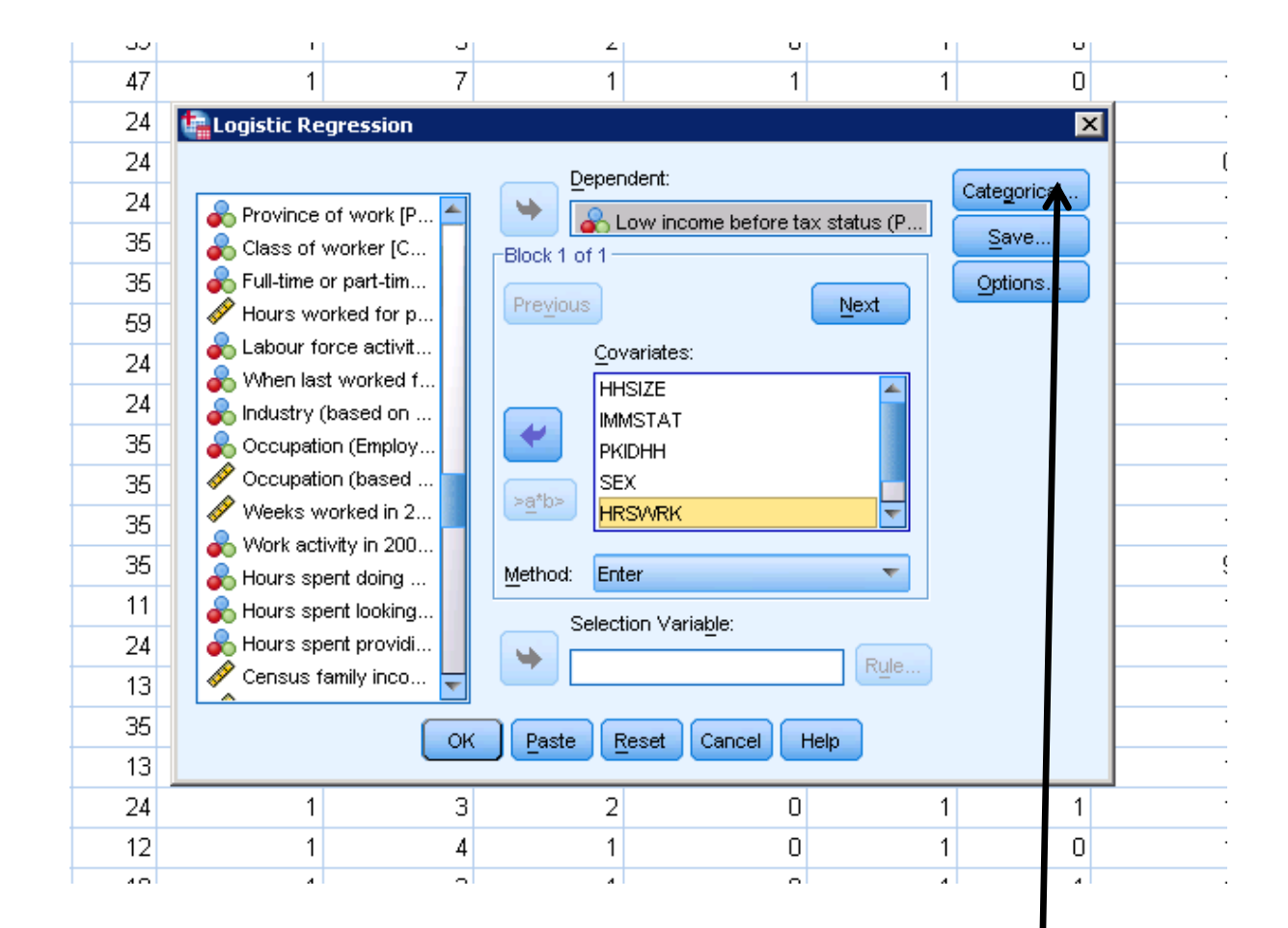

This is where we assign variables as either "categorical covariates" or as "covariates"

Household size covariate Immigration status Sex categorical covariate Low Income Presence of children Hours worked Province covariate categorical covariate categorical covariate categorical covariate

**Covariate -** interval/ratio; ordinal variables

### **Categorical covariate –**

nominal variables" or crudely categorized "ordinal variables", with more than 2 categories

Note: if a nominal or ordinal variable is dichotomous (yes no; high low), you can actually treat it as a covariate or a categorial covariate.

My rule of thumb: I only treat interval/ratio and ordinal variables as covariates.. Everything else, as a categorical covariate

### Let's select several independent variables, in the explanation of "low income"

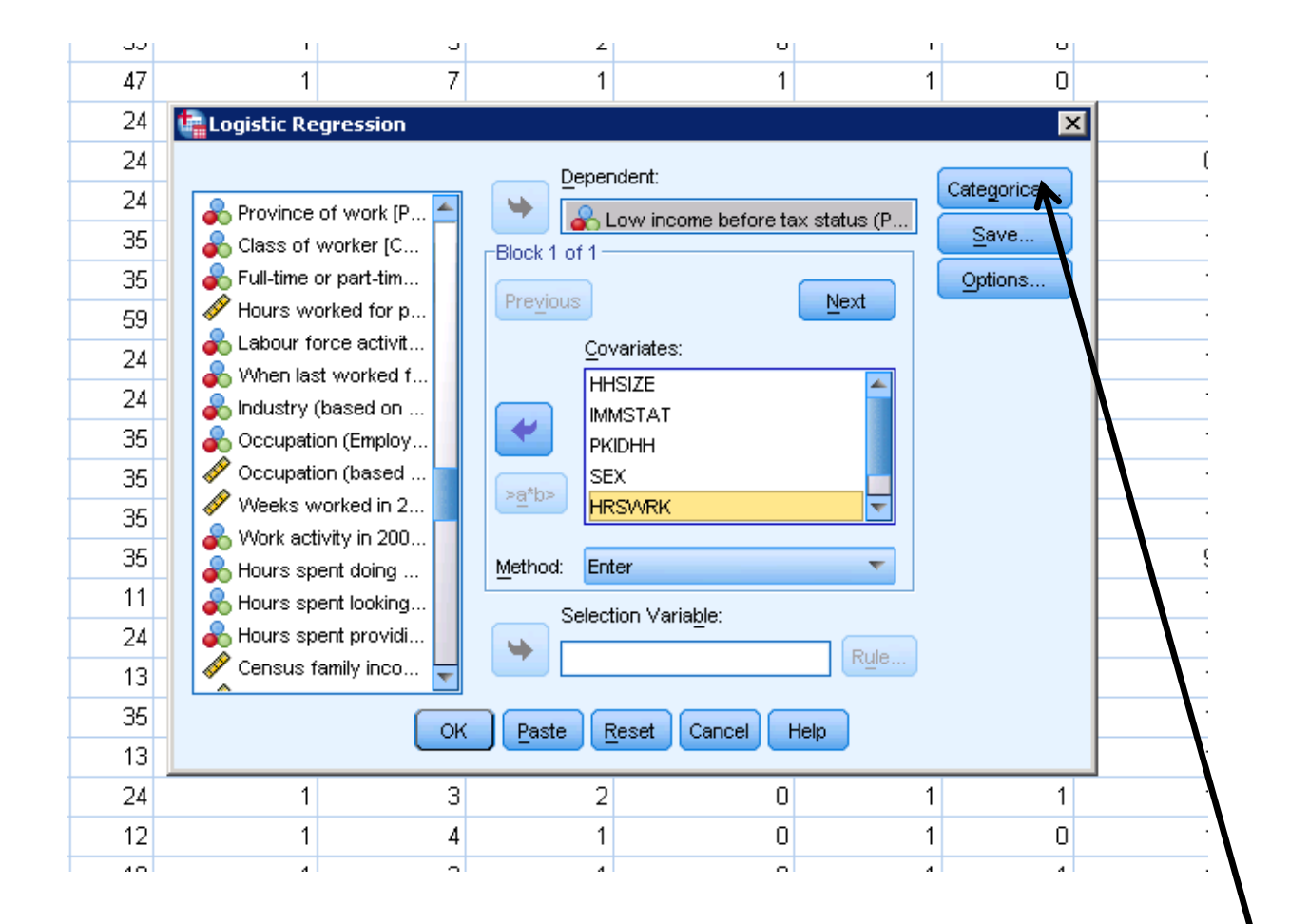

Assign variables as either "categorical covariates" or as "covariates"

### Two boxes: covariates & categorical covaraites

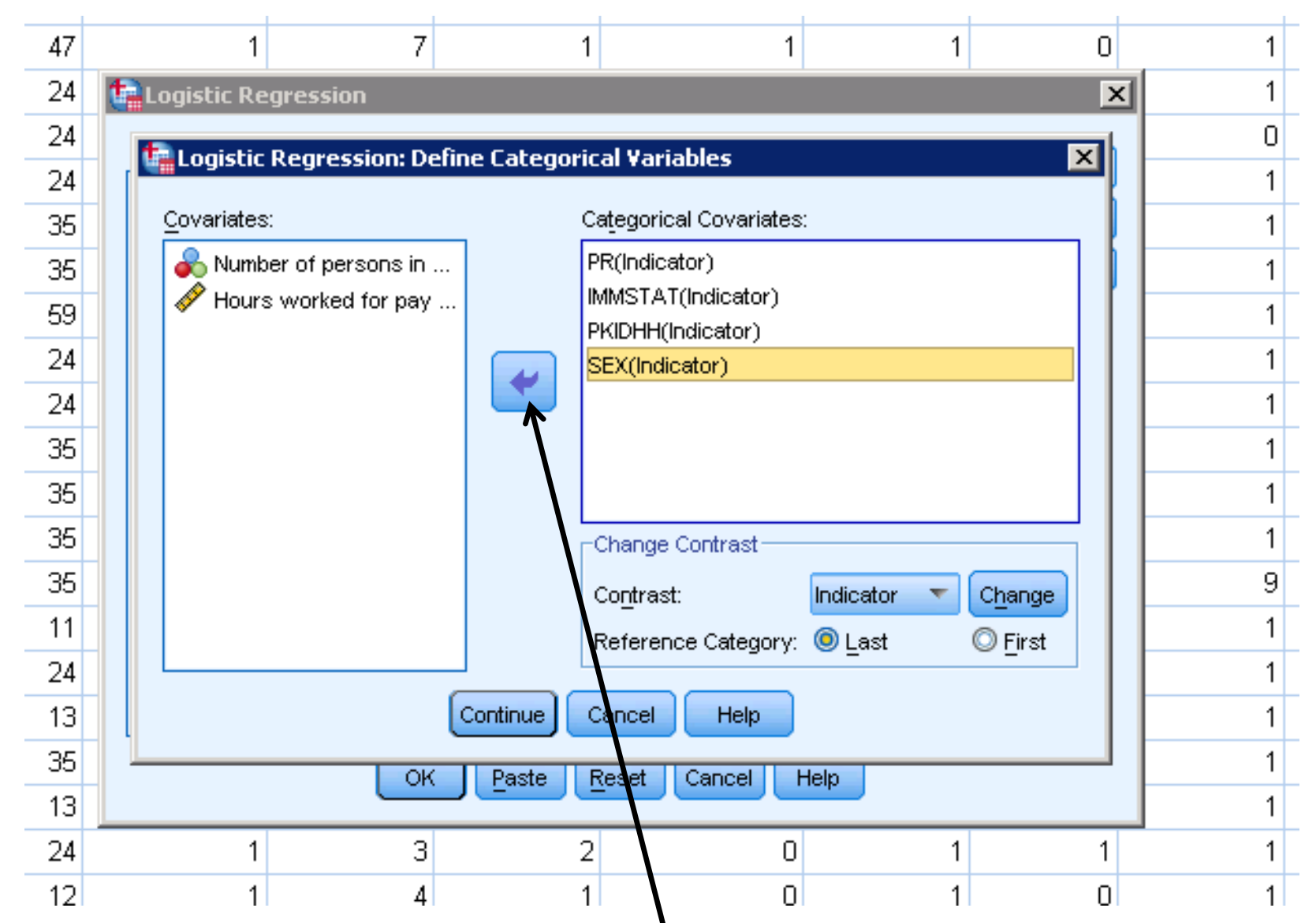

Default is "covariate"...

Can move back and forth across 2 boxes

- Returning to the example from our assignment 2 .. on smoking behavior..
- How do we interpret "covariates" in

• Logistic regression??

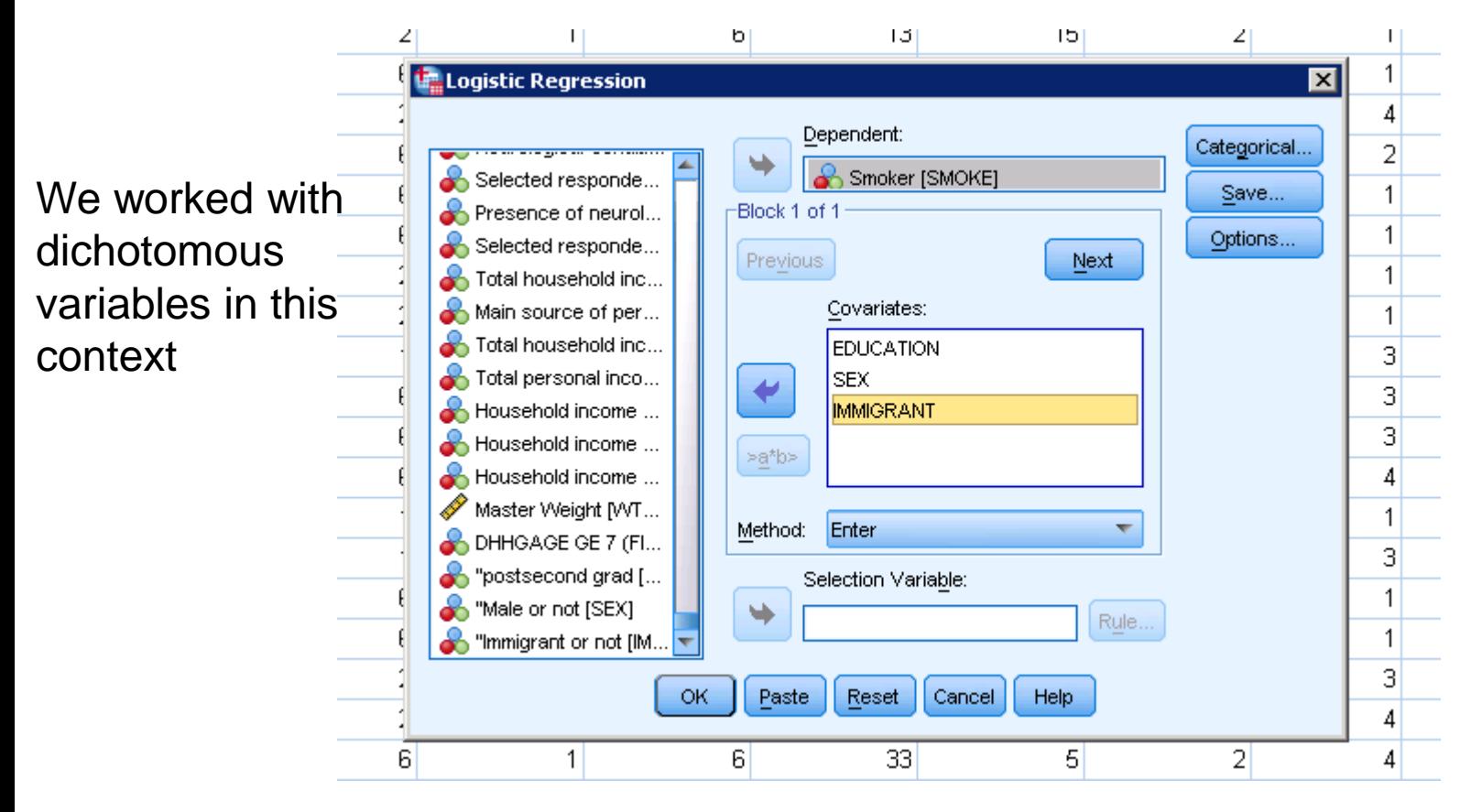

What if we added an additional variable:

Income decile of the respondent?

Does the respondent fall in the bottom 10 % of income earners, the second 10%,.. the top 10 per cent, etc?

This is an interval/ratio variable..

Must introduce it as a "covariate" and not a "categorical covariate"…

![](_page_26_Picture_5.jpeg)

![](_page_27_Figure_0.jpeg)

For each unit increase on our independent variable, we expect the lower odds of smoking…

In moving into the next higher "income decile", we would expect that the odds of smoking would be lower by 9.7 per cent (0.903 – 1.0) \* 100

Returning to our Maple Leafs example:

![](_page_28_Figure_1.jpeg)

Obviously, more complex models are possible with many independent variables..

 $ln[p/(1-p)] = a + b_1X_1 + b_2X_2 + b_3X_3 + b_4X_4$ 

Dependent variable: Toronto Maple Leaf Fan (0 no, 1 yes)

**Sex:** 0 male, 1 female **Age**: years **Toronto Resident** 0 no, 1 yes **Univ educated** 0 no, 1 yes

e b

![](_page_29_Picture_114.jpeg)

Variables in the Equation

a. Variable(s) entered on step 1: Sex Age Toronto Resident University educated

### Which b's are significant?

Age is the only covariate: others are categorical, right?

? For each additional year of age, we expect the odds of being a fan to go up by about 2 per cent…(1.020 – 1.0)\* 100

We must be careful in working with "categorical variables"..

Nominal variables…

Last week, merely entered "dummy variables" as independent… and they were Treated like any other variable (default, treated like a covariate).

There is a more preferred procedure…

Treat them as a "categorical covariate", and specify reference category..

- Returning to our original smoking example,
- Considering exclusively Sex and Smoking
- Original independent variable

Variable Information:

DHH\_SEX Label: Sex Type: F1 Missing Values: none Measurement Level: Nominal

Value Labels:

1 MALE

2 FEMALE

- How to work with "nominal variables" in Logistic Regression.
- With dichotomous variables
	- Choice:

•

- You can either create and work with dummy variables, or
- You can enter your original variable directly without creating dummies **(recommended)**
- If the latter:
- 1. must always assign nominal variables as "**categorical covariate**" &
- 2. must identify a **reference category** for your analysis (details forthcoming)
- Example:
- Let's "not create" a dummy variable for sex,
- but merely enter the original variable into the logistic regression procedure"..

# Can merely introduce DHH\_SEX into our logistic model **BUT:**

![](_page_33_Figure_1.jpeg)

### **Must identify it as a "categorical covariate… click on arrow to move it over..**

![](_page_34_Picture_7.jpeg)

The variable is now identified as a "categorical" variable in the regression..

![](_page_35_Figure_1.jpeg)

Here we click "the last" to denote

"FEMALE" as our reference category (don't forget to click "change)…

#### **Model Summary**

![](_page_36_Picture_69.jpeg)

a. Estimation terminated at iteration number 4 because parameter estimates changed by less than  $001$ .

#### **Classification Table<sup>a</sup>**

![](_page_36_Picture_70.jpeg)

a. The cut value is .500

#### **Variables in the Equation**

![](_page_36_Picture_71.jpeg)

a. Variable(s) entered on step 1: DHH\_SEX.

Note: what if our reference category Was "male" rather than "female"?

### Same result as with the dummy variable..

### We denoted females as the reference category

The odds are 36.1 per cent higher for males than females

Our Odds ratio would be: 0.659 (0.659 – 1.0)\*100 -> 36.1 per cent lower

### ANOTHER EXAMPLE FROM LAST WEEK:

![](_page_37_Figure_1.jpeg)

**Alternatively, you can merely enter the variable as is, and correctly identify a "reference" category for our analysis..**

![](_page_38_Figure_0.jpeg)

### Assign as a categorical variable

![](_page_39_Picture_4.jpeg)

## Assign as a categorical variable

![](_page_40_Picture_10.jpeg)

#### **Model Summary**

![](_page_41_Picture_63.jpeg)

a. Estimation terminated at iteration number 4 because parameter estimates changed by less than .001.

#### Classification Table<sup>a</sup>

![](_page_41_Picture_64.jpeg)

a. The cut value is .500

#### **Variables in the Equation**

![](_page_41_Picture_65.jpeg)

a. Variable(s) entered on step 1: DHH\_SEX, EDUDR04.

Relative to "our reference category" (post-sec grads), persons with less than secondary have 51.8 percent higher odds of smoking,

Relative to the same reference category, persons with secondary degree have 40.4 percent higher odds.

Relative to same reference, persons with "some post-secondary" have 58.9 per cent higher odds

![](_page_41_Picture_12.jpeg)

![](_page_41_Picture_66.jpeg)

#### Value Labels:

- 1 LESS THAN SECONDARY SCHOOL GRADUATION
- 2 SECONDARY SCHOOL GRADUATION
- 3 SOME POST-SECONDARY

• Another example.. Say we want to consider province of residence?

![](_page_42_Figure_1.jpeg)

![](_page_43_Figure_0.jpeg)

### Assign it as a categorical variable..

![](_page_44_Figure_1.jpeg)

Here we assign Nfld and Labrador as our reference category (the first category on GEOGPRV

**Variables in the Equation** 

![](_page_45_Picture_28.jpeg)

a. Variable(s) entered on step 1: DHH\_SEX, EDUDR04, GEOGPRV.

Persons in the far north (Yukon, NWT and Nunavut) are most likely to smoke.. .. The odds are 94.6 per cent higher than in NFLD and Labr (reference)..

Persons in BC are least likely to smoke…

The odds are 23.5 per cent lower than in NFLD and Labr (reference)..

 $(0.765 - 1.0) * 100 = 23.5$ 

- Substantive note:
- Did you know?

![](_page_46_Figure_2.jpeg)

### IMPORTANT REMINDER:

Again,.. this has nothing to do with OLS linear regression.

We MUST ALWAYS work with Dummy variables as independent variables when we work with nominal variables in linear regression (religion; ancestry; immigrant status, etc)..

Also:

This has nothing to do with your dependent variable in Logistic regression: We MUST always use dichotomous variables as our dependent variable (no exceptions)

- Two final things on "Logistic Regression".. Relating to overall model performance..
- **Nagelkerke's** *R<sup>2</sup>*
- **Hosmer–Lemeshow test**
- Two final things on "Logistic Regression"
- Nagelkerke's *R<sup>2</sup>*

**Model Summary** 

![](_page_49_Picture_117.jpeg)

a. Estimation terminated at iteration number 4 because parameter estimates changed by less than .001.

- In the linear regression model,  $R^2$ , summarizes the proportion of variance in the dependent variable associated with the predictor (independent) variables. NOTE: THE Nagelkerke's R2 does not involve "explained variance".
- For logistic regression models with a categorical dependent variable, it is not possible to compute *R*<sup>2</sup>
- *Recommendation: Use Nagelkerke's R<sup>2</sup>*

• - referred to as a "psuedo *R<sup>2</sup>*measure"..

- Greater than 0.10 we are doing quite well... in the above example, the model is not doing a very good job in explaining our dependent variable
- $R^2 = .021$
- Technically speaking, it is based on the log likelihood for the model (all independent variables) compared to the log likelihood for a baseline model (no independent variables), adjusted to cover the full range from 0 to 1.
- (do not refer to "explained variance" with this statistic)
- **One additional test of "Goodness of Fit" indicator**  • **(indicator on overall model performance)**
- **Hosmer–Lemeshow test (we'll consider it the "Gold" standard..)**
- The **Hosmer–Lemeshow test** is a [statistical test](http://en.wikipedia.org/wiki/Statistical_test) for [goodness of fit](http://en.wikipedia.org/wiki/Goodness_of_fit) for [logistic regression](http://en.wikipedia.org/wiki/Logistic_regression) models.
- The test assesses whether or not the observed probabilities match expected probabilities as predicted by the full model
- Recall from last week:
- Logistic regression is based on "MLE" estimation; an iterative process that attempts to come up with a series of predicted probabilities that are as close to possible to the initial observed probabilities
- This test determines helps us identify how successful MLE estimation given the variables involved..
- Goodness-of-fit tests help you decide whether your model is correctly specified (are we missing important variables?)

![](_page_51_Figure_0.jpeg)

![](_page_52_Picture_1.jpeg)

#### **Model Summary**  $21.88$

![](_page_53_Picture_59.jpeg)

a. Estimation terminated at iteration number 4 because parameter estimates changed by less than .001.

### **Counterintuitive: In contrast to most tests of significance, here we hope for p-value > .05!!! Rather than < .05**

#### **Hosmer and Lemeshow Test**

![](_page_53_Picture_60.jpeg)

**This is good!!**

#### **Contingency Table for Hosmer and Lemeshow Test**

![](_page_53_Picture_61.jpeg)

**We are interested in whether or not the observed probabilities match expected probabilities as predicted by the full model** 

**Hoping for a "non-significant" difference..** 

- **Final comments:**
- **For the purposes of our work,.. We shall report only:**
- **Nagelkerke's** *R<sup>2</sup>*
- **Hosmer–Lemeshow test can be considered a "gold standard"**
- **(we shall use it as a diagnostic tool).. But I accept a "silver" or "bronze" in this context..**
- **.. A p-value < .05 on this test suggests the model remains "misspecified" and that important variables have been excluded..**

**If you can't succeed with this., don't worry too much about it..**